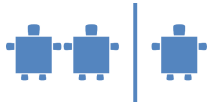

## **Modul C5 - Codebäume**

**C-AB5**

## **Morsecodebaum:**

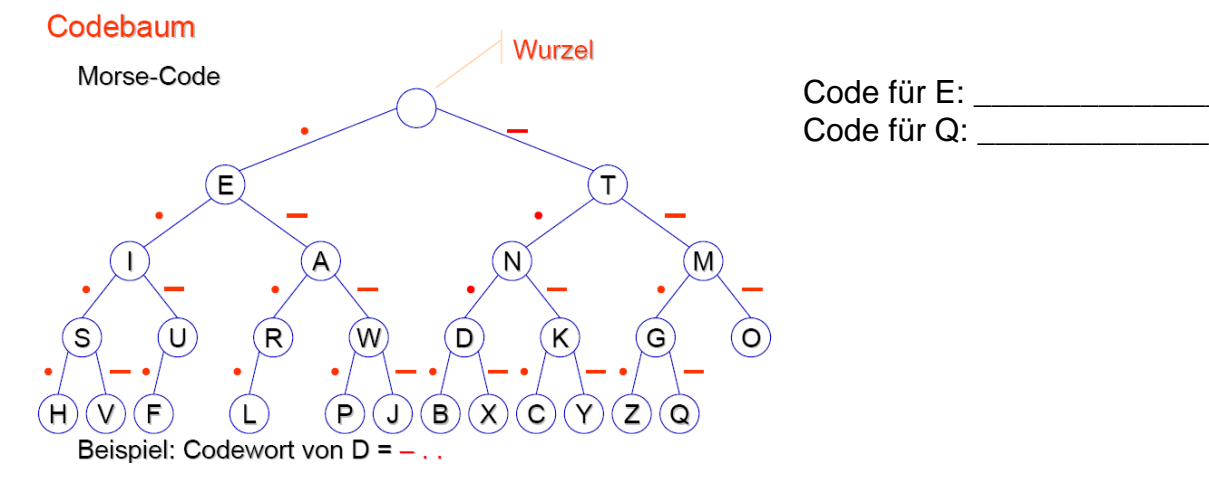

## **Deine Codierung für das Alphabet {A, B, C, D, E, F}**

Alphabet: {A,B,C,D,E,F} Codealphabet: {0,1}

## **Tabellarische Darstellung:**

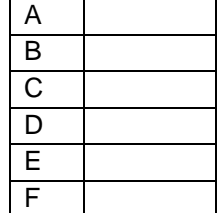